## *Scara*

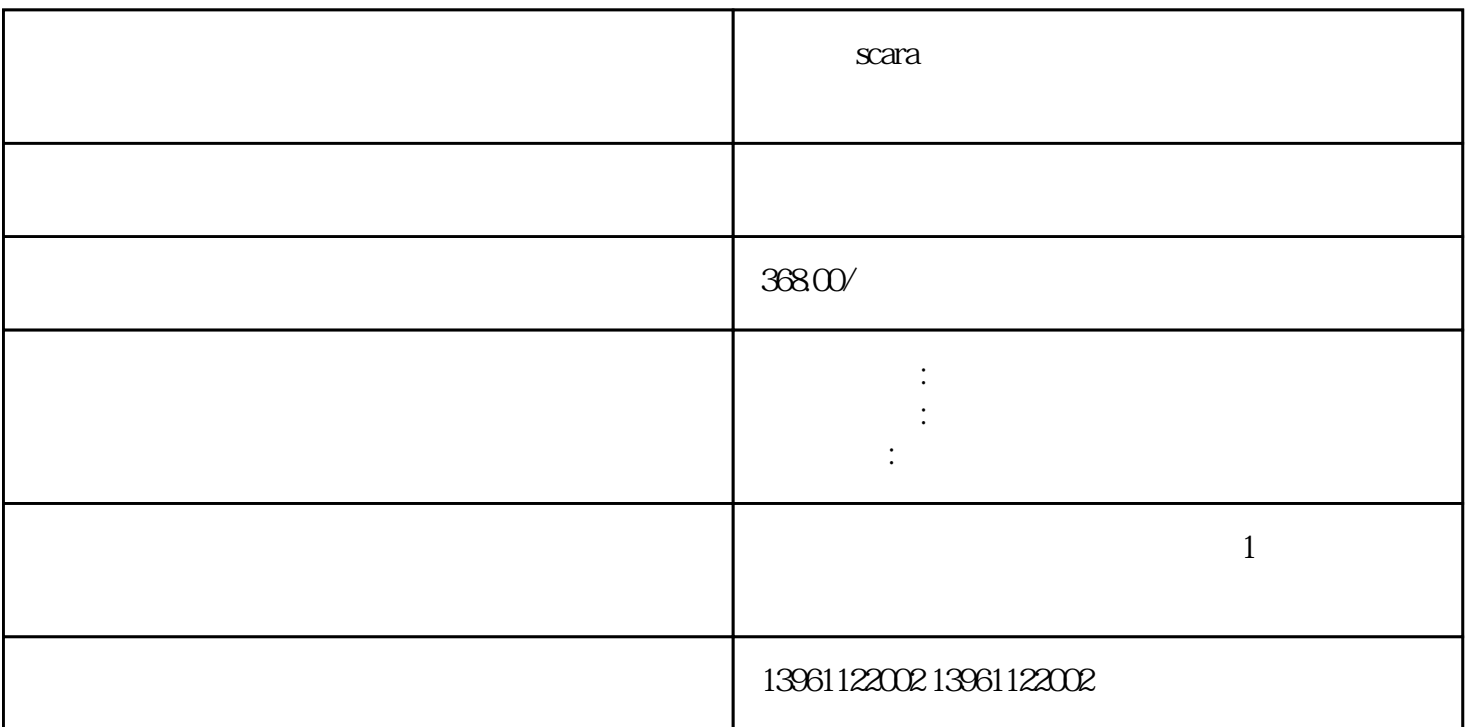

 $\alpha$ 

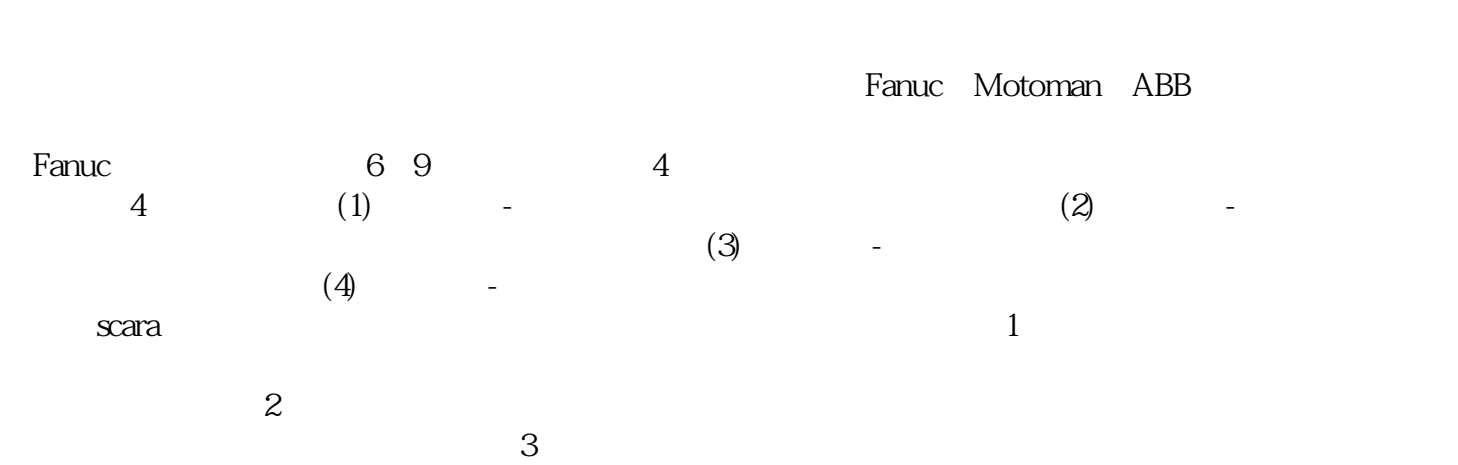

 $4$  $5$ 

 $6\,$ 

 $6D$  8.4  $USB$  , the contract of  $\Theta$  and  $USB$  , the contract of  $\Theta$  and  $USB$  $s$ mart $PAD$  $KUKA$  $\,$ scara $\,$  $\sim$  2  $3$  $4$  $5$  $\ddot{o}$ 可能需要定期保养和清洁。 7、故障指示灯:查阅机器人的使用手册,查看是否有故障指示灯的相关信  $s$ cara  $s$ cara , and the contract of the contract of the contract of the contract of the contract of the contract of the contract of the contract of the contract of the contract of the contract of the contract of the contract of the con

FanucR2000iA/125L

文 Scara インター・コンピューター "AlouseofDesign KEEN " JohnBubnikovich ,ABB

 $uc$ R2000iA-125L A06B-0267-B605 A06B-0235-B605

 $\frac{u}{\sqrt{2}}$  , we are the set of  $\frac{u}{\sqrt{2}}$ 

生烟雾,不用说,基和玻璃纤维等汽化材料是不安全的,应用:这些工业机器人非常适合切割,钻孔,材

了[类似定制的构建",使用Fanuc装载工业机器人获得应用的多功能性:装载和卸载机器部件可能是一项繁

, where  $\lim_{n\to\infty}$  IIoT

 $\overline{3D}$ 

 $Wi-Fi$  $\overline{3D}$ 4 qdkjqh